IP.1.1 Comprendre le fonctionnement d'un réseau informatique. OTSCIS.2.2 Lire, utiliser et produire, à l'aide d'outils de représentation numérique, des choix de solutions sous forme de dessins ou de schémas.

## Notion de réseau

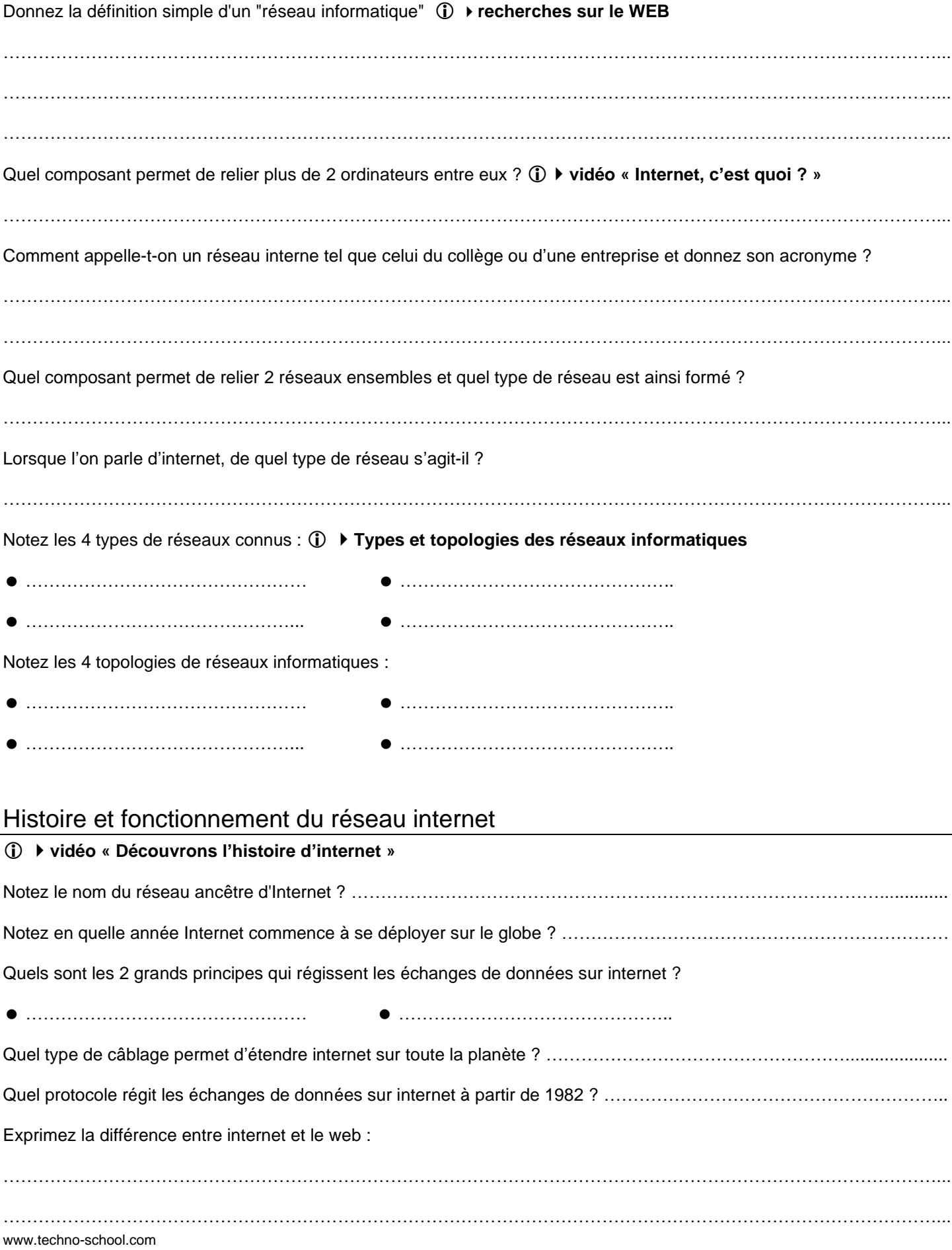

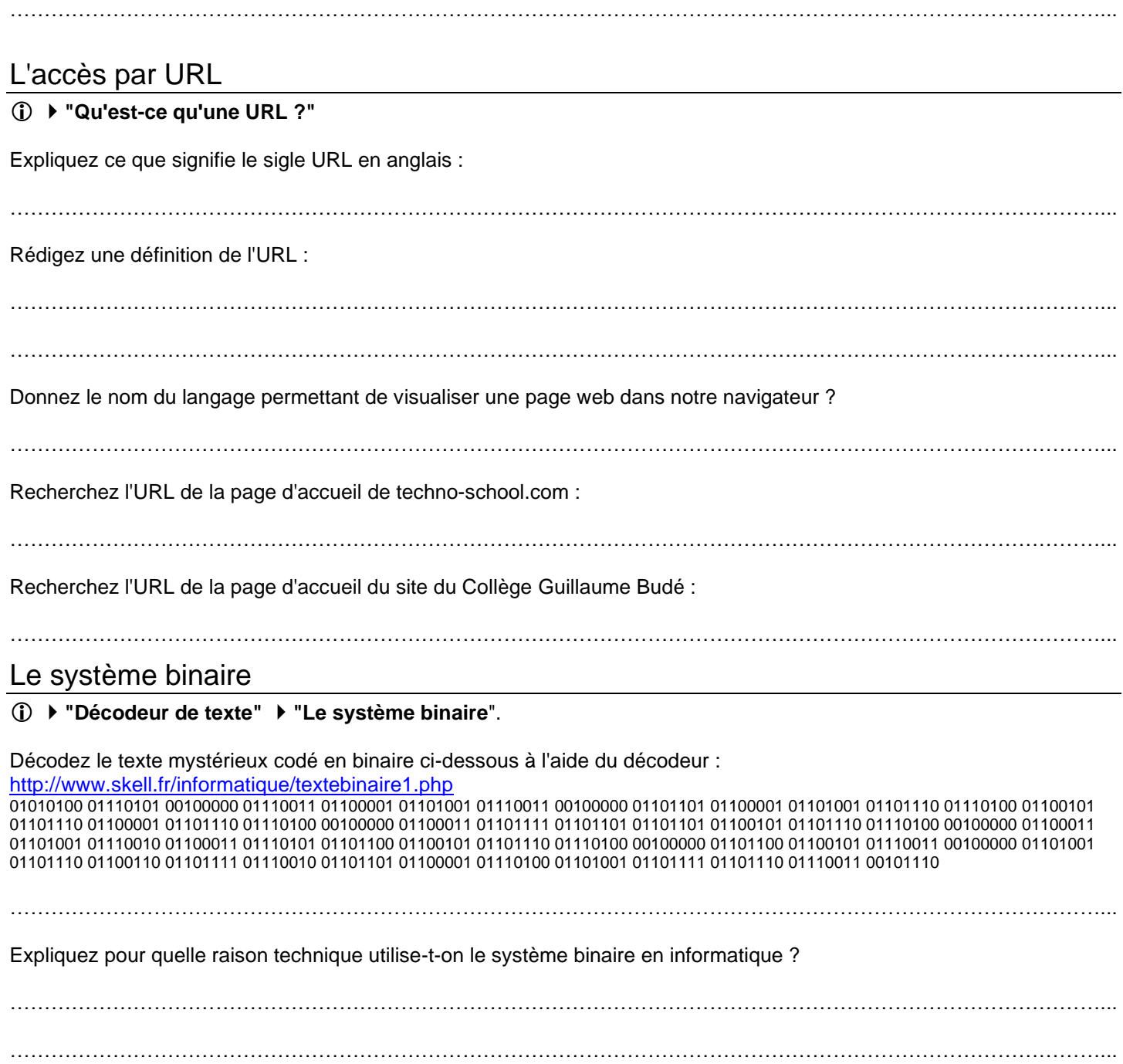